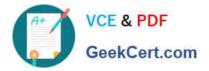

## PARDOT-CONSULTANT<sup>Q&As</sup>

## Salesforce Certified Pardot Consultant

# Pass Salesforce PARDOT-CONSULTANT Exam with 100% Guarantee

Free Download Real Questions & Answers **PDF** and **VCE** file from:

https://www.geekcert.com/pardot-consultant.html

## 100% Passing Guarantee 100% Money Back Assurance

Following Questions and Answers are all new published by Salesforce Official Exam Center

Instant Download After Purchase

100% Money Back Guarantee

😳 365 Days Free Update

800,000+ Satisfied Customers

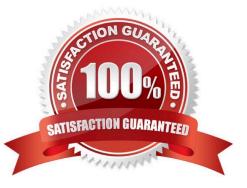

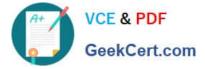

#### **QUESTION 1**

Which are true about Salesforce Engage?

- A. Before you can set up Salesforce Engage, you must have a verified Salesforce-Pardot connector
- B. Salesforce Engage is not supported for Salesforce sandbox accounts
- C. Salesforce Engage is an app mainly for Sales to stay up to date with Prospect actions
- D. You can download Salesforce Engage App on your desktop or phone (Mac, Windows)
- E. You can use Salesforce Engage with Gmail by downloading an extension

Correct Answer: ABCDE

#### **QUESTION 2**

"If an organization has several Pardot users who require direct login access to pi.pardot.com, what should be done before enabling user sync?

- A. Create a custom user role for Pardot Only users in Pardot.
- B. Make sure the CRM username field on user records are empty.
- C. Set the users as Marketing user roles in Pardot before enabling user sync.
- D. Delete and recreate the specific users after enabling user sync.

#### Correct Answer: B

#### **QUESTION 3**

An admin user would like to create a User Role for a new marketing intern to only have the ability to view prospect lists and emails that have already been sent.

Which of the following is the best way for the Admin user to set up this role for the intern if LenoxSoft has an Ultimate level account?

- A. Set the intern up in the Default \\'Marketing\\' User Role
- B. Set the intern up in the Default \\'Marketing Intern\\' User Role
- C. Create a Custom User Role with only the options to \\'view\\' lists and \\'view\\' emails selected
- D. Create a Custom User Role with only the options to \\'view\\' and \\'edit\\' lists and \\'view\\' emails selected

Correct Answer: C

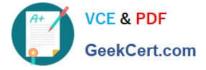

#### **QUESTION 4**

LenoxSoft offers a range of products and each product has a unique website with a custom domain. They want to build landing pages in Pardot for upcoming webinars that appear to have a webpage URL that appropriately coordinates with the featured product.

What should be done to ensure each landing page URL looks like it is a part of the unique product website?

A. Create a page action for each landing page, including an action to automatically change the landing page vanity URL to the appropriate product name.

B. Create a custom redirect URL using the product name for each landing page and apply the custom redirect URL when building the landing page.

C. Create multiple tracker domains, one for each product website, and apply the appropriate domain when building the landing pages.

D. Create one tracking domain from the main LenoxSoft URL, then manually change the URLs when creating the landing page to contain the product name.

Correct Answer: C

#### **QUESTION 5**

LenoxSoft wants to use Salesforce to report on warm leads that are not yet marketing qualified. Once the leads become marketing qualified, the team wants to ensure the leads are routed correctly with the assigned user being correctly reflected in Pardot.

How could these requirements be met?

A. Develop a Salesforce report that is only shared with Marketing users then use completion actions to assign leads.

B. Assign to queue that Marketing users own then use active assignment rules to reassign the leads.

C. Define market data sharing rules so Marketing can see prospects then use automation rules to assign the leads.

D. Create a list of prospects that only Marketing users can see then use user queues to reassign the leads.

Correct Answer: B

Latest PARDOT-CONSULTANT Dumps PARDOT-CONSULTANT Practice Test PARDOT-CONSULTANT Exam Questions